## **Základy vyhledávání v elektronických informačních zdrojích**

#### Poslední aktualizace: 18. 10. 2023

### **1. Moravská zemská knihovna v Brně**

#### www.mzk.cz

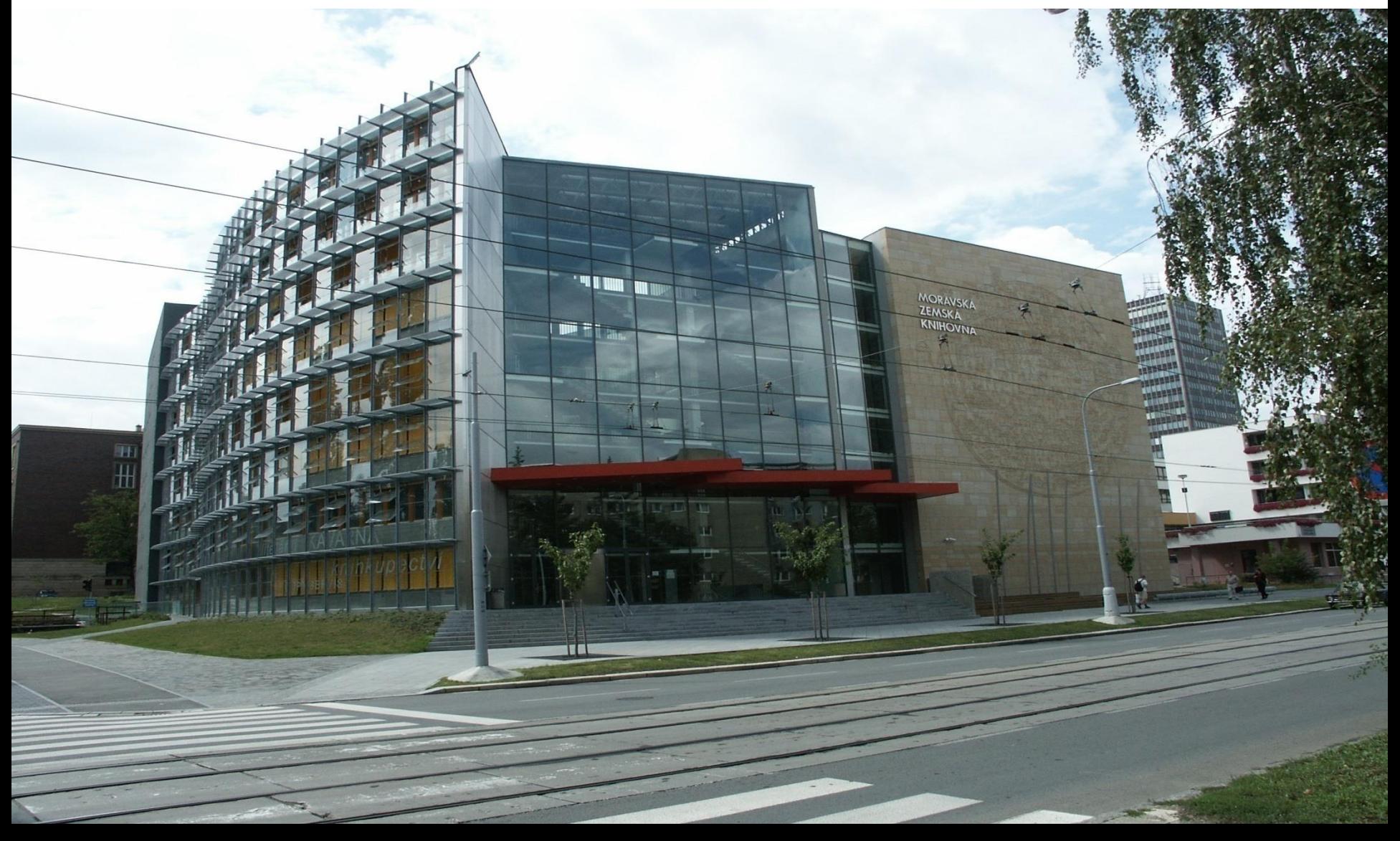

## **MZK v číslech**

- Knihovní fond:
	- více než 4,3 miliony svazků celkem,
	- roční přírůstek asi 39 000 knihov. jednotek,
	- dochází asi 6 795 periodik ročně.
- Asi 14 000 registrovaných čtenářů.
- Asi 155 000 návštěvníků ročně.

## **Fond MZK**

- **Kompletní česká tisková produkce**: **povinný výtisk od r. 1935**.
- Speciální druhy dokumentů: rukopisy, staré tisky, prvotisky, mapy, hudebniny, grafika, bibliofilie, normy a patenty.
- Sbírka komenian, zednářské literatury, masarykian a bezručian.
- Soukromé knihovny významných osobností (Otakara Březiny, Jakuba Demla, Josefa Floriana a Augustina Vrzala).

## **Studovny MZK**

- Zahraniční knihovny.
- Humanitní a sociální vědy.
- Přírodní a technické vědy.
- Studovna periodik.
- Studovna rukopisů a starých tisků.
- 1 týmová studovna.
- Tichá studovna (individuální boxy).

## **MZK**

#### Digitální knihovna: http://www.digitalniknihovna.cz/mzk/

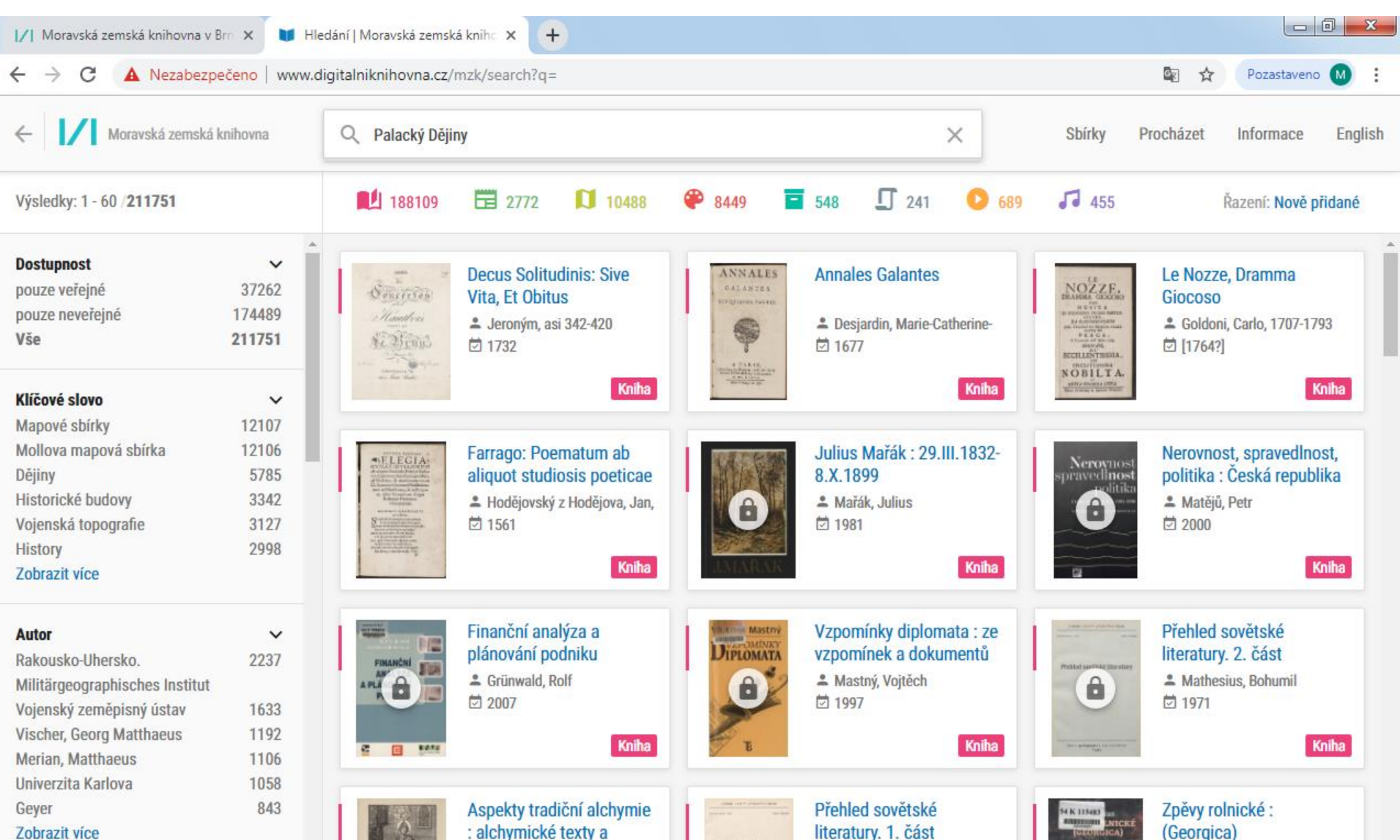

# **Služby MZK**

- Výpůjční.
- Reprografické.
- Přístup na Internet a k licencovaným zdrojům.
- Meziknihovní výpůjční služby (včetně mezinárodních).
- Rešeršní služby.
- Konzultace, písemné informace.
- Výstavy.
- Vzdělávací a kulturní akce, přednášky a školení, školení z oblasti vyhledávání odborné literatury.

### **MZK**

#### Rešerše, konzultace, poradenství

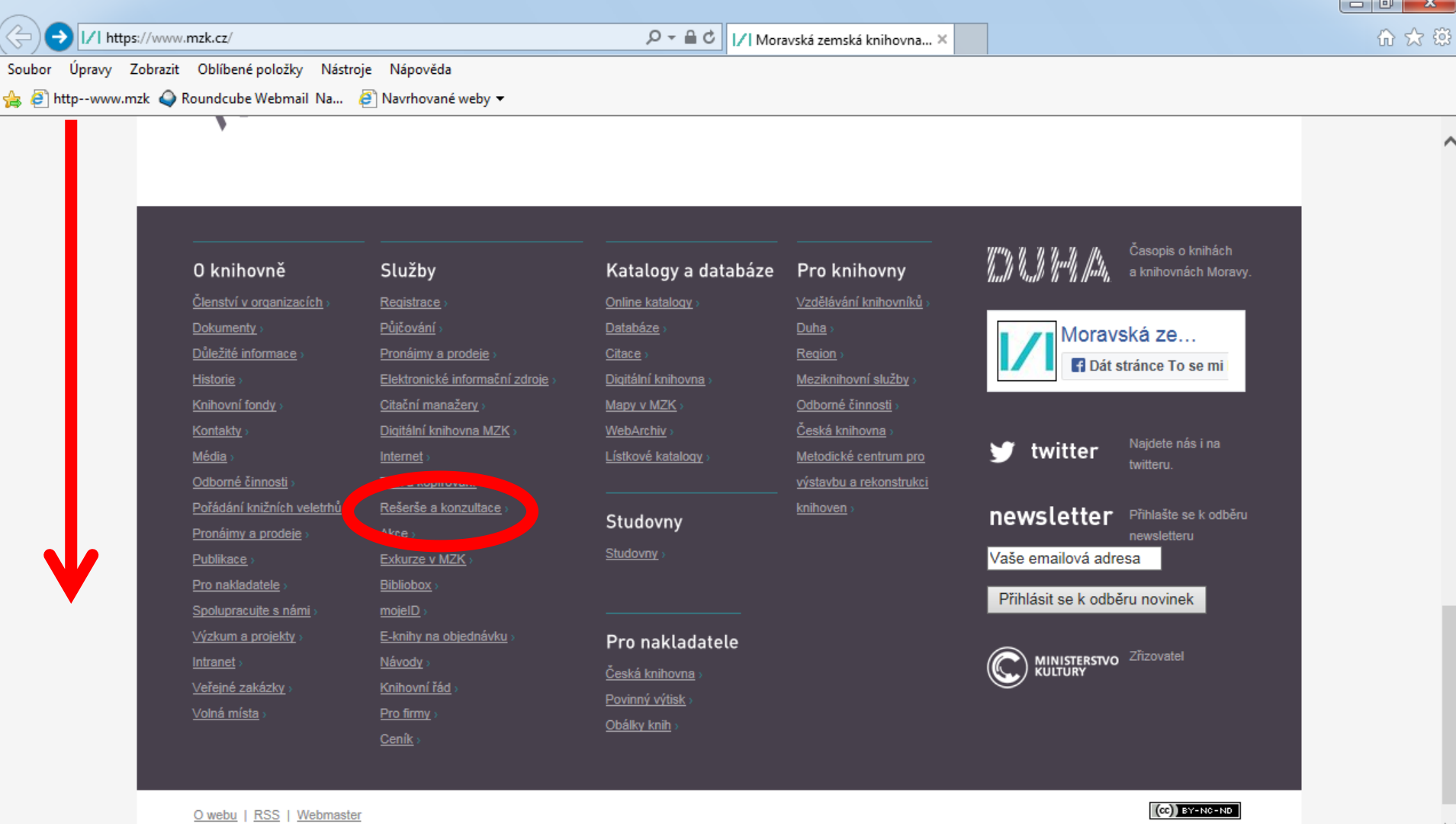

### **MZK** Akce MZK pro veřejnost

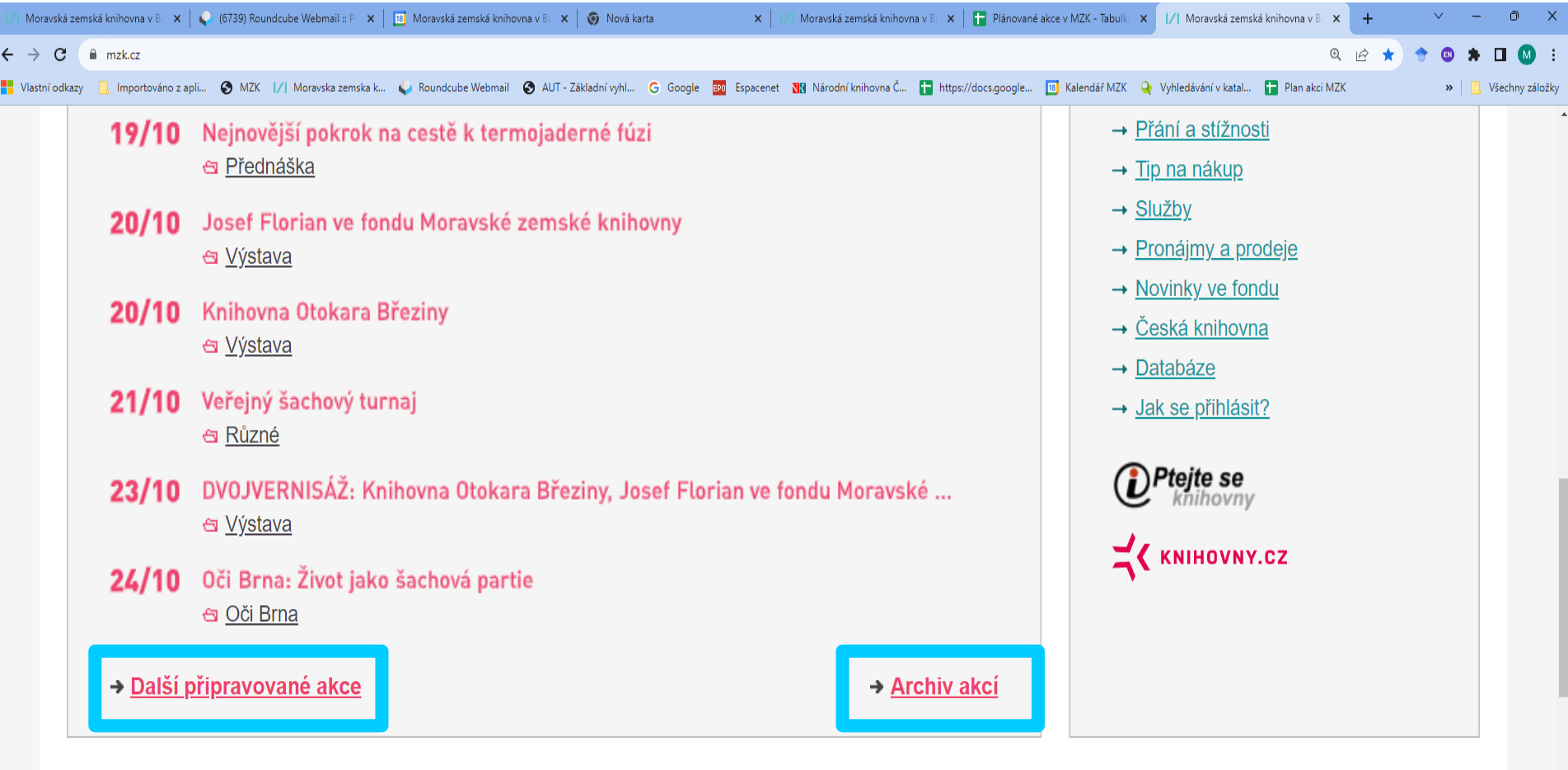

#### Naše projekty

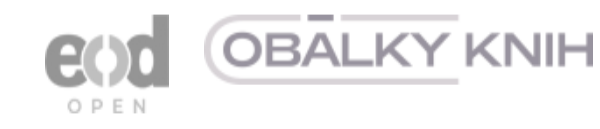

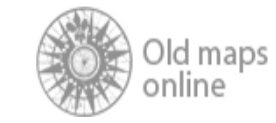

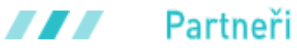

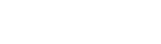

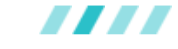

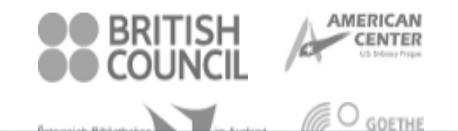

### **MZK** – akce pro veřejnost <https://www.mzk.cz/KalendarAkci>

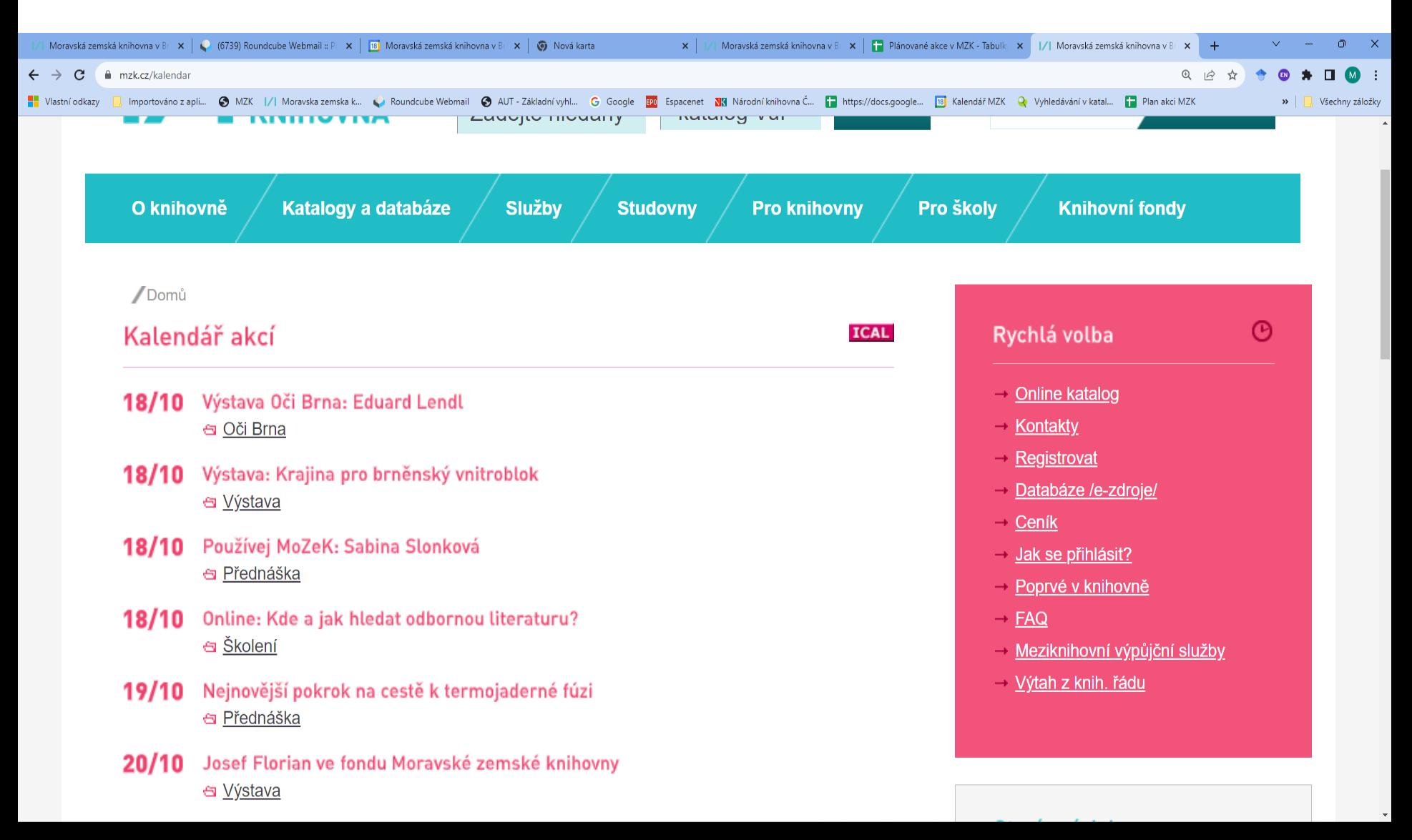

**2. Úvod do problematiky zpracování rešerší a elektronických informačních zdrojů (EIZ)** 

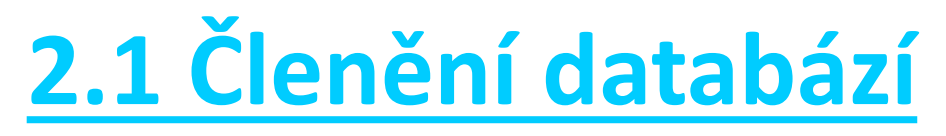

## **2.1.1 Databáze dat podle obsahu**

1. Bibliografické databáze

Obsahují bibliografické záznamy, informace o dokumentech.

- 2. Plnotextové (fulltextové) databáze Obsahují plné texty, např. časopiseckých článků, dizertací apod.
- 3. Faktografické databáze Obsahují konkrétní údaje, např. statistiky.
- 4. Rejstříky, adresáře

## **2.1 Členění databází**

### **2.1.2 Databáze dat podle dostupnosti**

- Volně přístupné databáze.

- Placené – licencované, profesionální, komerční databáze.

## **2.1 Členění databází**

#### **2.1.3 Databáze dat podle fyzické dostupnosti**

- Lokálně přístupné.
- Přístupné v celé instituci.
- Vzdálený přístup.

## **2.1 Členění databází**

**2.1.4 Databáze dat podle nosiče**

- Na optickém médiu (CD, DVD).
- Online Internet.
- Kombinace obou přístupů.

## **2.2 Příprava rešerše**

- Ujasnit si, co chci a nechci najít.
- Vytvořit soupis hledaných výrazů.
- Najít vztahy mezi těmito výrazy (booleovské operátory, závorky).
- Vytvořit logickou strukturu.
- Výběr zdrojů hledat v různých zdrojích.
- Přizpůsobit zadání dotazu rešeršním možnostem dané databáze.
- Systematičnost.
- Respektovat licenční podmínky k danému elektronickému zdroji, pozor na omezení počtu stahovaných záznamů.

## **Vymezení hledané literatury či informací**

- **tematické**,
- chronologické (literatura vydaná od roku … do roku),
- zeměpisné (např. Evropa, Německo, ČR, Brno),
- **jazykové** (např. pouze v češtině, v angličtině),
- druhové (např. knihy a články z periodik a z konferenčních sborníků, normy, patenty, video apod.),
- úplnost (veškeré dokumenty odpovídající zadání nebo pouze výběr dokumentů).

## **Při přípravě rešerše pozor !**

- Odborná terminologie, cizojazyčné výrazy.
- Výrazy nadřazené, podřazené a příbuzné.
- **Synonyma**, homonyma.
- Pravopis, např. *president, prezident*
- Angličtina:
	- rozdílný pravopis v britské a americké angličtině, např. *colour x color, tire x tyre*,
	- spojovníky, např. *pre-hospital, prehospital*.
- Transkripce a transliterace zejména jmen, např. *Čechov – Tschechow, Jurij – Yury, Iurii, Marx – Marks, Gor´kij – Gorkij, Gorky, Gorki, Gorbačev – Gorbačov, Gorbachev.*

### **Klíčová slova**

#### Pomůcka pro stanovení klíčových slov pro vyhledávání:

<https://iva.k.utb.cz/lekce/co-jsou-klicova-slova-a-jak-je-tvorit/>

## **2.2.1 Rešeršní strategie** (1)

#### **1. Strategie stavebních kamenů**

Původní dotaz je přeformulován do několika jednoduchých samostatných dílčích dotazů. Provede se tak několik dílčích rešerší, jejich výsledky se pak sloučí.

## **2.2.1 Rešeršní strategie** (2)

#### **2. Strategie rostoucí perly**

Nejprve se provede rešerše k nejužšímu možnému pojmu z rešeršního dotazu, aby byl nalezen alespoň jeden relevantní záznam. Z vyhledaného záznamu či vyhledaných záznamů se vyberou selekční údaje, naformuluje se nový dotaz a proběhne další hledání.

## **2.2.1 Rešeršní strategie** (3)

**3. Strategie osekávání**

Nejprve proběhne vyhledávání na základě šíře formulovaného dotazu. Po prohlédnutí nalezených záznamů se dalšími kroky redukuje počet výsledků.

# **2.3 Vyhledávání v elektronických informačních zdrojích (EIZ)**

- Prostudovat **helpy a nápovědy**, pozor na nastavení daného systému.
- Používat
	- pokročilé vyhledávací masky,
	- tezaury a další **řízené slovníky** klíčových slov a předmětových hesel, používat rejstříky,
	- booleovské operátory, závorky,
	- znaky pro rozšíření.

# **Praktické rady pro vyhledávání v EIZ**

- Kontrolovat po sobě zadání:
	- pozor na překlepy,
	- chybné logické struktury.
- Sledovat výrazy ve vyhledaných záznamech: zejména v klíčových slovech, názvech a abstraktech – inspirace pro další hledání.
- Pokud to daný rešeršní systém umožňuje, zadávat hledání v názvech, klíčových slovech (předmětu) a abstraktech.
- Pečlivě uvážit hledání v plných textech.
- Nepoužívat tzv. "stop slova". Jedná se o výrazy, které rešeršní systém automaticky vylučuje z vyhledávání, bývají to zpravidla předložky a spojky.

### **2.4 Vyhledávací nástroje**

2.4.1 Booleovské operátory 2.4.2 Zástupné znaky

## **2.4.1 Booleovské operátory**

• Vyjadřují vztah mezi vyhledávanými pojmy.

- Pozor na nastavení databáze.
- U většiny databází mezera mezi hledanými výrazy znamená operátor AND.

Nemusí to však platit pro všechny elektronické zdroje. V některých databázích vyjadřuje mezera operátor OR, nebo frázi (pevné slovní spojení).

## Booleovské operátory

- **Při hledání ve zdrojích, u nichž není k dispozici nápověda, je zpravidla dobré psát operátory (včetně operátoru AND) a psát je velkými písmeny.**
- Vyhledávací systémy mohou být různě nastaveny. U některých systémů **mezera mezi slovy** znamená operátor AND, u jiných operátor OR, či přesné slovní spojení (frázi).
- Jestliže vyhledávací maska obsahuje tlačítka (např. s operátory, závorkami či náhradními znaky), zpravidla se vyplatí upřednostnit tato tlačítka před vypisováním příslušných operátorů, závorek či náhradních znaků.

# **AND** /a zároveň/

- Zúžení dotazu, současný výskyt všech uvedených termínů
- Systém vyhledá jen ty dokumenty, v nichž se vyskytují obě slova současně.
- Příklady:

#### **hotelnictví AND management**

Jsou vyhledány všechny dokumenty, v nichž se objevují slova "hotelnictví" a "management" současně. Na pořadí slov nezáleží.

#### **ošetřovatelství AND chirurgie**

#### **rozhledny AND Krkonoše**

## AND

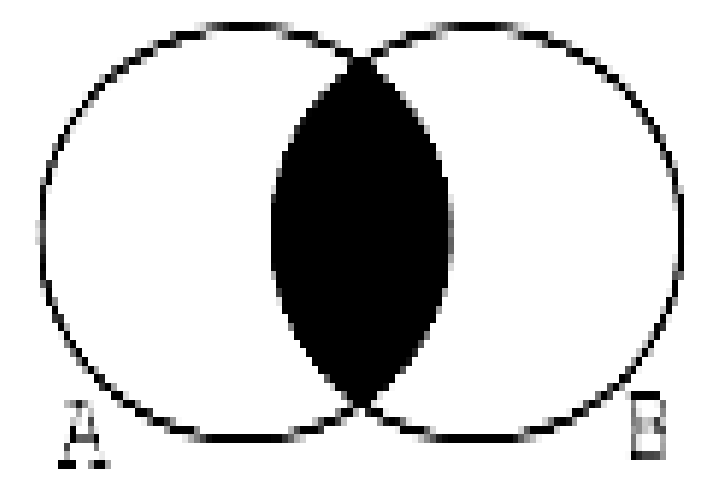

# **OR** /nebo/

Rozšíření dotazu.

• Systém vyhledá všechny dokumenty, ve kterých se vyskytuje alespoň jedno ze dvou uvedených slov. Často používáno např. u synonym.

#### • Př.: **zámky OR hrady OR tvrze**

Jsou vyhledány dokumenty obsahující slovo "zámky", tak i dokumenty se slovem "hrady" či s výrazem "tvrze.

• Další příklady:

**colour OR color, diabetes OR cukrovka, center OR centre, tire OR tyre, porodnictví OR gynekologie, přehrady OR rybníky, presidenti OR prezidenti.**

### OR

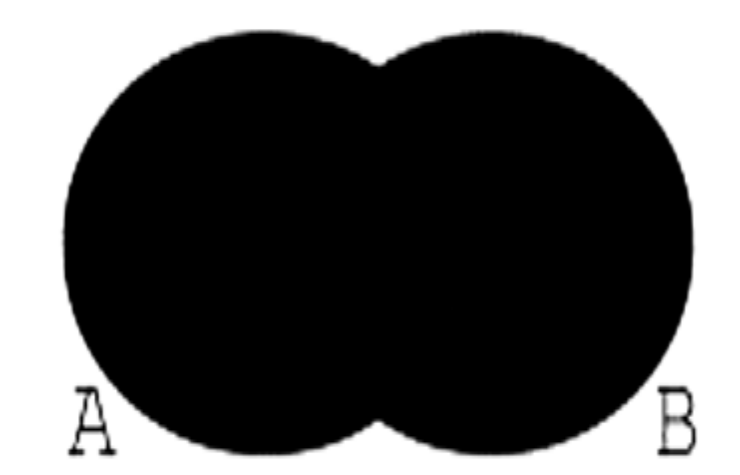

# **NOT** /ne, bez/

- Odstranění nežádoucích dokumentů.
- Systém vyhledá všechny dokumenty, ve kterých se vyskytuje první slovo, ale nikoliv slovo druhé.
- Pozor! 4 možnosti zadání operátoru: **Golf** NOT **sport Golf** AND NOT **sport Golf** ANDNOT **sport**

#### **Golf -sport**

Ve všech případech jsou vyhledány dokumenty, v nichž je obsaženo slovo "golf", ale nejsou vyhledány dokumenty, v nichž je obsaženo slovo ,,sport".

## NOT

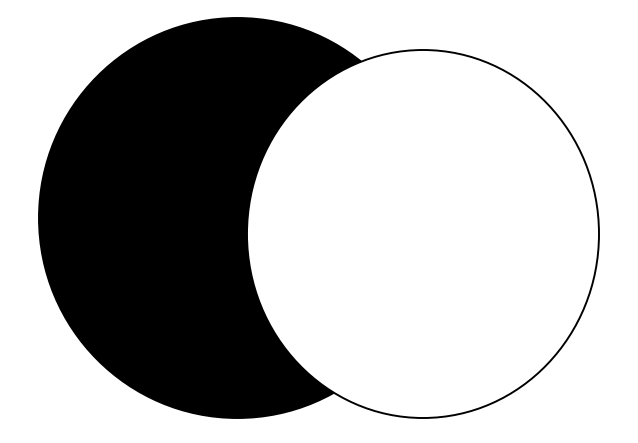

# **Distanční (proximitní) operátory**

Specifikují vzdálenost a posloupnost mezi

vyhledávacími výrazy.

Hledaná slova se vyskytují v těsném sousedství nebo vedle sebe.

- NEAR.
- **" " (fráze)**.
	- Příklad: **"počítačem podporovaná výuka"**
- WITHIN, W (záleží na pořadí slov).
- ADJACENT, ADJ (výrazy vedle sebe bez ohledu na pořadí).
- FOLLOWED BY (přesné pořadí).

## **Proximitní operátory**

Příklady použití

- taxi W/5 drivers,
- taxi W5 drivers,
- taxi W(5) drivers,
- taxi WITHIN5 drivers,
- VAT N5 reform,
- VAT NEAR5 reform,
- česká %3 republika,
- česká !3 republika

#### **2.4.2 Zástupné znaky**  (rozšíření, truncation)

Používáme pro nalezení různých tvarů daného slova a odlišných forem pravopisu.

Náhrada za 0 – 1 znak,

právě 1 znak,

neomezený počet znaků.

Pravostranné a levostranné rozšíření, náhrada znaků uvnitř slova (náhrada znaku na začátku, konci a uvnitř slova).

Individuální nastavení každého systému.

 $*, ?, \%, , \mathsf{S}, \#$ *Příklady: most\*, pre\_ident\**

## **Kombinované dotazy - příklady**

- ošetřovatel\* AND (gynekolog\* OR porod\*)
- "počítačem podporovaná výuka" AND matemat\*
- (záme\* OR zámk\* OR tvrz\* OR hrad\*) AND průvodc\*
- (rozhledn\* OR vyhl\*) AND průvodc\*
- (tank\* OR obrněn\* OR vozid\*) AND (armád\* OR vojen\* OR vojsk\*)

## **Instruktážní pomůcky**

Booleovské operátory:

[https://www.youtube.com/watch?v=J\\_Z2fjRJIfA](https://www.youtube.com/watch?v=J_Z2fjRJIfA)

<http://iva.k.utb.cz/lekce/resersni-dotazy-a-operatory/>

Znaky pro rozšíření:

<https://www.youtube.com/watch?v=nBTIwc9Ha1w>

## **Cvičení 1**

Hledáme literaturu o nemocích psů a koček. Které zadání dotazu je správné?

a) (kočky AND psi) AND nemoc\* b) (kočky OR psi) NOT nemoc\* c) (kočky OR psi) AND nemoc\*

## **Cvičení 2**

Hledám literaturu o pěstování rajčat a paprik. Které zadání dotazu je správné?

- a) (rajčat\* OR paprik\*) AND pěstov\*
- b) rajčat\* AND paprik\*AND pěstov\*
- c) rajčat\* OR paprik\* OR pěstov\*

## **Cvičení 3**

• Potřebuji najít literaturu jak o historii Palestiny, tak i o dějinách Izraele. Které zadání dotazu je správné?

- a) (izrael\* AND palestin\*) AND (dějin\* AND histor\*)
- b) (izrael\* OR palestin\*) AND (dějin\* OR histor\*)
- c) (izrael\* OR palestin\*) AND (dějin\* NOT histor\*)

### **Literatura**

COVILI, Jared. *Going google: powerful tools for 21st century learning*. 2nd ed. Thousand Oaks: Corwin, 2017, xiii, 219 s. ISBN 978-1-5063-2528-6.

FABIÁN, Ondřej. *Elektronické informační zdroje* [online]. Zlín, 2012 [cit. 2022-03-09]. Dostupné z: <https://web2.mlp.cz/koweb/00/04/23/37/07/elektronicke-informacni-zdroje.pdf>

KUŽELÍKOVÁ, Lucie, Jaroslav NEKUDA a Jiří POLÁČEK. *Sociálně-ekonomické informace a práce s nimi*. 1. vyd. Brno: Masarykova univerzita, 2008, 88 s. ISBN 978-80-210-4577-4.

PAPÍK, Richard. *Internet - ekonomické, marketingové a finanční aplikace: strategie vyhledávání a prezentace*. Vyd. 1. Praha: Ekopress, 1998, 220 s. ISBN 8086119033.

PAPÍK, Richard. *Rešeršní strategie!a!informační!systémy pro!vědu!a!výzkum* [online]. Verze 1.0. Praha: Ústav informačních studií a knihovnictví FF UK v Praze, 2011 [cit. 2023-03-01]. Dostupné z: [https://sites.ff.cuni.cz/uisk/wp-content/uploads/sites/62/2016/01/Re%C5%A1er%C5%A1n%C3%AD-strategie-a](https://sites.ff.cuni.cz/uisk/wp-content/uploads/sites/62/2016/01/Re%C5%A1er%C5%A1n%C3%AD-strategie-a-informa%C4%8Dn%C3%AD-syst%C3%A9my-pro-v%C4%9Bdu-a-v%C3%BDzkum_Pap%C3%ADk.pdf)[informa%C4%8Dn%C3%AD-syst%C3%A9my-pro-v%C4%9Bdu-a-v%C3%BDzkum\\_Pap%C3%ADk.pdf](https://sites.ff.cuni.cz/uisk/wp-content/uploads/sites/62/2016/01/Re%C5%A1er%C5%A1n%C3%AD-strategie-a-informa%C4%8Dn%C3%AD-syst%C3%A9my-pro-v%C4%9Bdu-a-v%C3%BDzkum_Pap%C3%ADk.pdf)

PAPÍK, Richard. *Strategie vyhledávání informací a elektronické informační zdroje*. Brno: Tribun EU, 2011, 169 s. ISBN 987-80-7399-338-2.

TKAČÍKOVÁ, Daniela. *Informační zdroje Internetu a jak je efektivně využívat*. Praha: Výpočetní centrum ČVUT, 1997, 76 s.

VYMĚTAL, Jan. *Informační zdroje v odborné literatuře*. 1. vyd. Praha: Wolters Kluwer ČR, 2010, 433 s. ISBN 978-80-7357-520-5.

#### **Kontakt**

#### PhDr. Martina Machátová

### Moravská zemská knihovna v Brně Tel.: 541 646 170 E-mail: [machat@mzk.cz](mailto:machat@mzk.cz)